# **ps.herald**

*Release 1.4.2*

**Thomas Setz**

**Feb 20, 2021**

# **CONTENTS:**

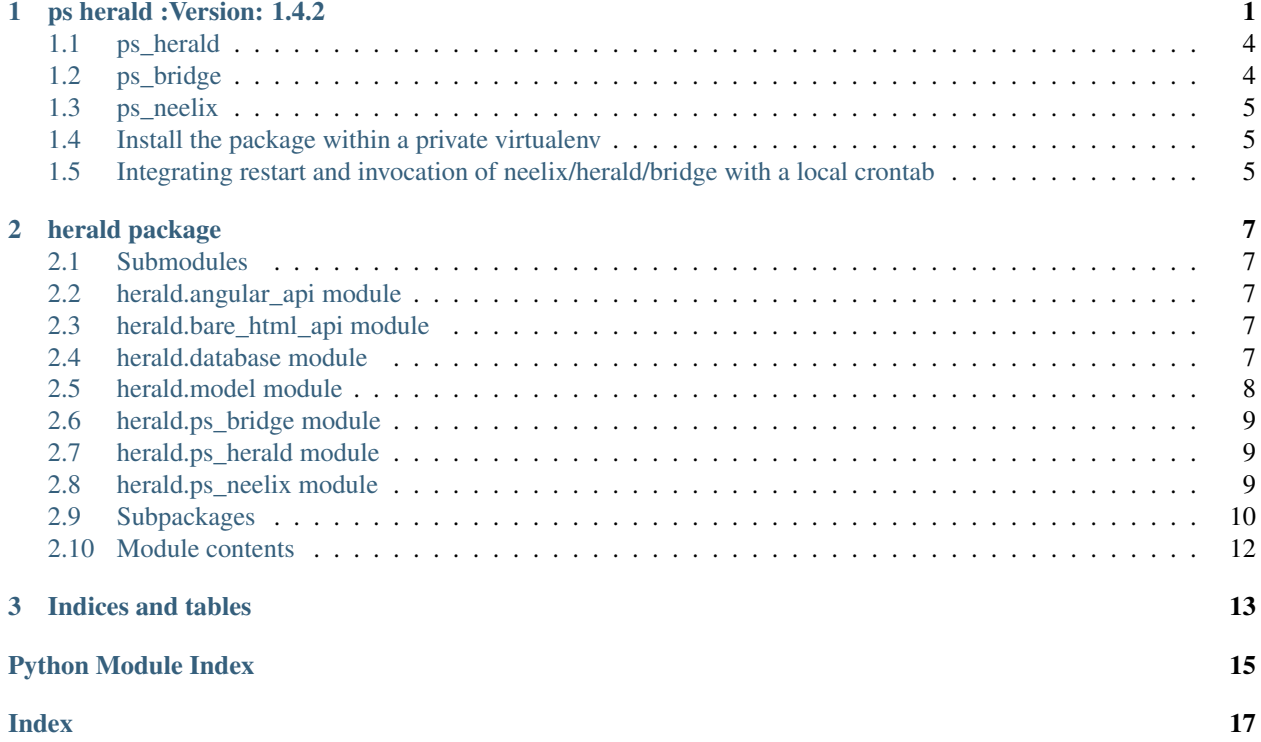

#### **CHAPTER**

# **PS HERALD :VERSION: 1.4.2**

<span id="page-4-0"></span>The ps.herald package provides three tools usable to monitor the behaviour of distributed applications

Herald's functionality is based on the Config module, defined in the Within that documentation you'll be enabled to use the ps.basic.Config mechanisms (especially the logging mechanism) within your application.

The Config module(among other things) enhances/uses the standard python logging package - especially the ability to log messages to a stream-socket.

This package/the herald package adds mechanisms to:

- put these messages into a central database (bridge)
- route/bridge these messages to additional destinations (bridge)
- display in a web-server (herald)
- take actions on special messages (neelix)
- take actions on lost system heartbeat (neelix)

The tasks of the tools implemented within that package will be explained with the following picture .

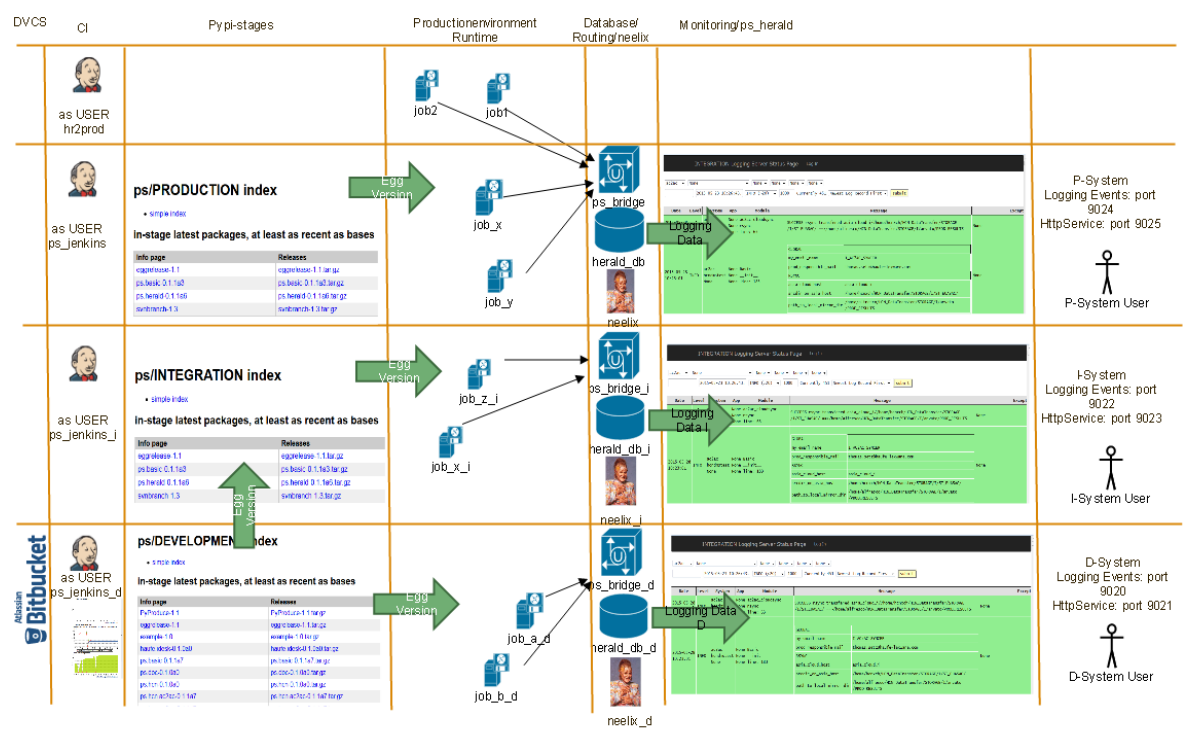

If a program is running - let that program be named job or service (within the picture those programs are named job\_[a,b,x,1,2] in column 4 (Production environment Runtime) ) it emits logging-messages (via the ps.basic.Config module).

Those logging messages are :

received by the ps\_bridge daemon and inserted into a local sqlite database e.g. herald\_db\_d.

Those messages/events can be displayed/searched via herald.

Those messages/events can be analyzed and further events could be triggered by neelix.

Note: The ps\_bridge module allows for "duplication" of event streams - meaning it is possible to insert logging messages into the local database AND to additionaly send that message to another bridge (possibly residing on another machine/port). It is possible to route those message through different ssh tunnels - so that on the different levels of trust - the messages of the behind system could be analyzed. This is shown in the following picture.

# Network Diagram

![](_page_6_Figure_2.jpeg)

# <span id="page-7-0"></span>**1.1 ps\_herald**

ps\_herald is a flask-based [\(http://flask.pocoo.org/\)](http://flask.pocoo.org/) web micro-framework, enabling us to display logging messages of the participating systems/services.

It uses sqlachemy to access the sqlite database.

ps\_herald listens for html-requests (normally issued by an user-interface e.g. firefox/safari/chrome . . . ) and returns corresponding log-messages.

The following picture shows a screenshot for the usage of herald within google-chrome ...

![](_page_7_Picture_128.jpeg)

Herald displays the messages of the "correlated" services in a table-format.

From left to right you see:

- date and time of insertion of the logging message into the database
- logging level
- service-name , machine-name and user\_defined system-name
- Application-specific logging fields
- package name and version, function name, line number
- logging message
- stack-trace

# <span id="page-7-1"></span>**1.2 ps\_bridge**

The ps\_bridge executable:

- listens on a stage specific network socket
- receives logging messages
	- puts them into a local sqlite database
	- eventually (bridge-mode) forwards the message to another socket endpoint.

### <span id="page-8-0"></span>**1.3 ps\_neelix**

The ps\_neelix executable reads it's config file where services and 'reactions' are defined.

Next it consults it's stage specific sqlite database and checks if 'reactions' are needed e.g. email a responsible admin, that the heartbeat of a service has been lost.

### <span id="page-8-1"></span>**1.4 Install the package within a private virtualenv**

To install the herald-package and it's services, we first create a new directory e.g. \$HOME/nodename/ps.herald\_\$BUILD\_DATE, copy the following template to that directory and than execute the skript.

```
#The Content of $HOME/.pip/pip.conf is
#
#[global]
#index_url = https://vl-pypi.haufe-ep.de/ps/${DEV_STAGE}/+simple/
#
# and so points to the staging devpi server
/bin/rm -fR ovenv
mv venv ovenv
virtualenv venv
source venv/bin/activate
pip install ps.basic
pip install ps.herald
```
Maybe we establish a link in \$HOME/nodename so that, in called scripts, we could use that link.

```
ln -s ps.herald ps.herald_$BUILD_DATE
```
# <span id="page-8-2"></span>**1.5 Integrating restart and invocation of neelix/herald/bridge with a local crontab**

Beneath an example how herald,ssh-tunnel, bridge and neelix currently are (re)started on sulu

```
SHELL=/bin/bash
MAILTO="thomas.setz@haufe-lexware.com"
# The ssh tunnel for the bridge bringing the data on port 9017 of the eu_cloud_
˓→machine to the loacal bridge
01, 17, 24, 36, 45, 51, 10 \star \star \star 0 - 6 ssh -f -oExitOnForwardFailure=yes -R_{d}˓→9017:localhost:9024 eu_cloud -N > /home/hcn/ssh_tunnel.log 2>&1
4 */2 * * 0-7 export DEV_STAGE=PRODUCTION; cd /home/hcn/HCN_
˓→DataTransfer/u14_20170801; source venv/bin/activate && ps_neelix
˓→ > neelix.log 2>&1
04,16,36,44,51,01 * * * 0-7 export DEV_STAGE=PRODUCTION; cd /home/hcn/HCN_
˓→DataTransfer/u14_20170801; source venv/bin/activate && ps.herald
                                                                                     \mathbf{r}˓→ > herald.log 2>&1
```
(continues on next page)

(continued from previous page)

```
05,15,21,34,46,50,02 * * * 0-7 export DEV_STAGE=PRODUCTION; cd /home/hcn/HCN_
˓→DataTransfer/u14_20170801; source venv/bin/activate && ps_bridge -s 1309600 -r 1024
˓→ > bridge.log 2>&1
```
#### **CHAPTER**

**TWO**

### **HERALD PACKAGE**

### <span id="page-10-5"></span><span id="page-10-1"></span><span id="page-10-0"></span>**2.1 Submodules**

### <span id="page-10-2"></span>**2.2 herald.angular\_api module**

ps.herald.angular\_api.**hello**() ps.herald.angular\_api.**hello\_to\_ps\_basic\_logger**() ps.herald.angular\_api.**index**() ps.herald.angular\_api.**internal\_error**(*exception*) ps.herald.angular\_api.**list**() ps.herald.angular\_api.**options**()

## <span id="page-10-3"></span>**2.3 herald.bare\_html\_api module**

ps.herald.bare\_html\_api.**hello**() ps.herald.bare\_html\_api.**hello\_to\_ps\_basic\_logger**() ps.herald.bare\_html\_api.**index**() ps.herald.bare\_html\_api.**isset**(*param1*, *param2*) ps.herald.bare\_html\_api.**rm\_logs**() ps.herald.bare\_html\_api.**set\_search\_params**(*request*)

## <span id="page-10-4"></span>**2.4 herald.database module**

ps.herald.database.**close\_engine**(*e=None*) ps.herald.database.**get\_engine**() current\_app.config['DATABASE'] is already mapped to the ps.basic.Config.herald\_sqlite\_filename ps.herald.database.**get\_session**() ps.herald.database.**init\_app**(*app*) ps.herald.database.**init\_db**()

# <span id="page-11-1"></span><span id="page-11-0"></span>**2.5 herald.model module**

The models.

```
class ps.herald.model.HeartBeat(**kwargs)
    Bases: sqlalchemy.ext.declarative.api.Base
```
Store the HeartBeat of the different systems.

**id**

**newest\_heartbeat**

**system\_id**

```
class ps.herald.model.Log(**kwargs)
    Bases: sqlalchemy.ext.declarative.api.Base
```
The logging message.

The model currently is build around the data structure, the standard python logging mechanism uses to send logging Events across the class logging.StreamHandler().

**api\_version**

**args**

**as\_dict**()

Return row as dict.

![](_page_11_Picture_160.jpeg)

<span id="page-12-4"></span>**stack\_info sub\_sub\_system\_id sub\_system\_id summary system\_id thread threadname user\_spec\_1 user\_spec\_2**

# <span id="page-12-0"></span>**2.6 herald.ps\_bridge module**

```
ps.herald.ps_bridge.client_connected_handler(client_reader, client_writer)
     Start a new asyncio.Task to handle this specific client connection
```

```
ps.herald.ps_bridge.handle_client(client_reader, client_writer)
     Runs for each client connected.
```
The first 4 bytes of the message define the total length of the message. Hence in the first step, the first four bytes are read and then the rest of the message. This "rest" of the message is depickled and stored in the database. If the "bridge-mode" is enabled, the "byte-buffer" (first 4 bytes plus the rest of the message is also sent to another socket - the bridge socket.

```
ps.herald.ps_bridge.print_to_tunnel(data_p)
     Running in bridge-mode we route the incoming message to the outgoing socket.
```
# <span id="page-12-3"></span><span id="page-12-1"></span>**2.7 herald.ps\_herald module**

# <span id="page-12-2"></span>**2.8 herald.ps\_neelix module**

ps.herald.ps\_neelix.**check**() [summary]

#### Go through the systemid's found in the database:

- check if somebody needs notification
- update the hearbeat of the systemid

ps.herald.ps\_neelix.**notify**(*system\_id\_p*, *starting\_at\_p*, *till\_p*)

ps.herald.ps\_neelix.**react**(*system\_id\_p*, *cause\_p*, *value\_p*, *row\_p*)

- system\_id\_p Name of the system for which we react
- cause\_p Name of the cause e.g. PATTERN or AGE
- value\_p Value of the cause

<span id="page-13-3"></span>• row p table-row of the logging table correlated to the event

### <span id="page-13-0"></span>**2.9 Subpackages**

#### **2.9.1 herald.graph\_ql package**

#### **Submodules**

<span id="page-13-1"></span>**herald.graph\_ql.mutation module**

```
class ps.herald.graph_ql.mutation.AddLog(*args, **kwargs)
    Bases: graphene.types.mutation.Mutation
```
**class Arguments**

Bases: object

```
input = <ps.herald.graph_ql.typedefs.AddGLogFields object>
```
**log = <graphene.types.field.Field object>**

```
static mutate(self, info, input)
```
**class** ps.herald.graph\_ql.mutation.**Mutation**(*\*args*, *\*\*kwargs*) Bases: graphene.types.objecttype.ObjectType

```
addLog = <graphene.types.field.Field object>
```
#### <span id="page-13-2"></span>**herald.graph\_ql.query module**

```
class ps.herald.graph_ql.query.Query(*args, **kwargs)
    Bases: graphene.types.objecttype.ObjectType
    get_by_system_id = <graphene.types.structures.List object>
    get_logs = <graphene.types.structures.List object>
    get_search_options = <graphene.types.scalars.String object>
    goodbye = <graphene.types.scalars.String object>
    hello = <graphene.types.scalars.String object>
    static resolve_get_by_system_id(parent, info, **args)
    static resolve_get_logs(parent, info, search=None, first=None, skip=None, **args)
    static resolve_get_search_options(parent, info, **args)
    resolve_goodbye(info)
    resolve_hello(info, name)
```
#### <span id="page-14-3"></span><span id="page-14-1"></span>**herald.graph\_ql.schema module**

#### <span id="page-14-2"></span>**herald.graph\_ql.typedefs module**

```
class ps.herald.graph_ql.typedefs.AddGLogFields(*args, **kwargs)
    Bases: graphene.types.inputobjecttype.InputObjectType, ps.herald.graph ql.
    typedefs.GLogFields
class ps.herald.graph_ql.typedefs.GHearBeatFields
    Bases: object
    id = <graphene.types.scalars.Int object>
    newest_hearbeat = <graphene.types.scalars.String object>
    system_id = <graphene.types.scalars.String object>
class ps.herald.graph_ql.typedefs.GHeartBeat(*args, **kwargs)
    Bases: graphene_sqlalchemy.types.SQLAlchemyObjectType
    connection = None
class ps.herald.graph_ql.typedefs.GLog(*args, **kwargs)
    Bases: graphene_sqlalchemy.types.SQLAlchemyObjectType
    connection = None
class ps.herald.graph_ql.typedefs.GLogFields
    Bases: object
    api_version = <graphene.types.scalars.String object>
    args = <graphene.types.scalars.String object>
    asctime = <graphene.types.scalars.String object>
    created = <graphene.types.scalars.String object>
    exc_info = <graphene.types.scalars.String object>
    exc_text = <graphene.types.scalars.String object>
    filename = <graphene.types.scalars.String object>
    funcname = <graphene.types.scalars.String object>
    id = <graphene.types.scalars.Int object>
    levelname = <graphene.types.scalars.String object>
    levelno = <graphene.types.scalars.String object>
    lineno = <graphene.types.scalars.String object>
    message = <graphene.types.scalars.String object>
    module = <graphene.types.scalars.String object>
    msecs = <graphene.types.scalars.String object>
    name = <graphene.types.scalars.String object>
    package_version = <graphene.types.scalars.String object>
    pathname = <graphene.types.scalars.String object>
    process = <graphene.types.scalars.String object>
```
<span id="page-15-2"></span>**processname = <graphene.types.scalars.String object> produkt\_id = <graphene.types.scalars.String object> relativecreated = <graphene.types.scalars.String object> stack\_info = <graphene.types.scalars.String object> sub\_sub\_system\_id = <graphene.types.scalars.String object> sub\_system\_id = <graphene.types.scalars.String object> summary = <graphene.types.scalars.String object> system\_id = <graphene.types.scalars.String object> thread = <graphene.types.scalars.String object> threadname = <graphene.types.scalars.String object> user\_spec\_1 = <graphene.types.scalars.String object> user\_spec\_2 = <graphene.types.scalars.String object>**

#### <span id="page-15-1"></span>**Module contents**

### <span id="page-15-0"></span>**2.10 Module contents**

ps.herald.**create\_app**(*name*, *have\_config\_file=False*, *test\_config=None*)

### **CHAPTER**

# **THREE**

# **INDICES AND TABLES**

- <span id="page-16-0"></span>• genindex
- modindex
- search

# **PYTHON MODULE INDEX**

### <span id="page-18-0"></span>p

ps.herald, [12](#page-15-0) ps.herald.angular\_api, [7](#page-10-2) ps.herald.bare\_html\_api, [7](#page-10-3) ps.herald.database, [7](#page-10-4) ps.herald.graph\_ql, [12](#page-15-1) ps.herald.graph\_ql.mutation, [10](#page-13-1) ps.herald.graph\_ql.query, [10](#page-13-2) ps.herald.graph\_ql.schema, [11](#page-14-1) ps.herald.graph\_ql.typedefs, [11](#page-14-2) ps.herald.model, [8](#page-11-0) ps.herald.ps\_bridge, [9](#page-12-0) ps.herald.ps\_herald, [9](#page-12-3) ps.herald.ps\_neelix, [9](#page-12-2)

### **INDEX**

### <span id="page-20-0"></span>A

![](_page_20_Picture_529.jpeg)

# $\mathcal{C}$

check() (*in module ps.herald.ps\_neelix*), [9](#page-12-4) client\_connected\_handler() (*in module ps.herald.ps\_bridge*), [9](#page-12-4) close\_engine() (*in module ps.herald.database*), [7](#page-10-5) connection (*ps.herald.graph\_ql.typedefs.GHeartBeat attribute*), [11](#page-14-3) connection (*ps.herald.graph\_ql.typedefs.GLog attribute*), [11](#page-14-3) create\_app() (*in module ps.herald*), [12](#page-15-2) created (*ps.herald.graph\_ql.typedefs.GLogFields attribute*), [11](#page-14-3) created (*ps.herald.model.Log attribute*), [8](#page-11-1) E

exc\_info (*ps.herald.graph\_ql.typedefs.GLogFields attribute*), [11](#page-14-3) exc\_info (*ps.herald.model.Log attribute*), [8](#page-11-1) exc\_text (*ps.herald.graph\_ql.typedefs.GLogFields attribute*), [11](#page-14-3) exc\_text (*ps.herald.model.Log attribute*), [8](#page-11-1)

### F

![](_page_20_Picture_530.jpeg)

## H

I

handle\_client() (*in module ps.herald.ps\_bridge*), [9](#page-12-4) HeartBeat (*class in ps.herald.model*), [8](#page-11-1) hello (*ps.herald.graph\_ql.query.Query attribute*), [10](#page-13-3) hello() (*in module ps.herald.angular\_api*), [7](#page-10-5) hello() (*in module ps.herald.bare\_html\_api*), [7](#page-10-5) hello\_to\_ps\_basic\_logger() (*in module ps.herald.angular\_api*), [7](#page-10-5) hello\_to\_ps\_basic\_logger() (*in module ps.herald.bare\_html\_api*), [7](#page-10-5)

goodbye (*ps.herald.graph\_ql.query.Query attribute*), [10](#page-13-3)

- id (*ps.herald.graph\_ql.typedefs.GHearBeatFields attribute*), [11](#page-14-3)
- id (*ps.herald.graph\_ql.typedefs.GLogFields attribute*), [11](#page-14-3)
- id (*ps.herald.model.HeartBeat attribute*), [8](#page-11-1)
- id (*ps.herald.model.Log attribute*), [8](#page-11-1)

index() (*in module ps.herald.angular\_api*), [7](#page-10-5) index() (*in module ps.herald.bare\_html\_api*), [7](#page-10-5) init\_app() (*in module ps.herald.database*), [7](#page-10-5) init\_db() (*in module ps.herald.database*), [7](#page-10-5) input (*ps.herald.graph\_ql.mutation.AddLog.Arguments attribute*), [10](#page-13-3) internal error() (*in module ps.herald.angular\_api*), [7](#page-10-5) isset() (*in module ps.herald.bare\_html\_api*), [7](#page-10-5)

# L

levelname (*ps.herald.graph\_ql.typedefs.GLogFields attribute*), [11](#page-14-3) levelname (*ps.herald.model.Log attribute*), [8](#page-11-1) levelno (*ps.herald.graph\_ql.typedefs.GLogFields attribute*), [11](#page-14-3) levelno (*ps.herald.model.Log attribute*), [8](#page-11-1) lineno (*ps.herald.graph\_ql.typedefs.GLogFields attribute*), [11](#page-14-3) lineno (*ps.herald.model.Log attribute*), [8](#page-11-1) list() (*in module ps.herald.angular\_api*), [7](#page-10-5) Log (*class in ps.herald.model*), [8](#page-11-1) log (*ps.herald.graph\_ql.mutation.AddLog attribute*), [10](#page-13-3)

# M

message (*ps.herald.graph\_ql.typedefs.GLogFields attribute*), [11](#page-14-3) message (*ps.herald.model.Log attribute*), [8](#page-11-1) module ps.herald, [12](#page-15-2) ps.herald.angular\_api, [7](#page-10-5) ps.herald.bare\_html\_api, [7](#page-10-5) ps.herald.database, [7](#page-10-5) ps.herald.graph\_ql, [12](#page-15-2) ps.herald.graph\_ql.mutation, [10](#page-13-3) ps.herald.graph\_ql.query, [10](#page-13-3) ps.herald.graph\_ql.schema, [11](#page-14-3) ps.herald.graph\_ql.typedefs, [11](#page-14-3) ps.herald.model, [8](#page-11-1) ps.herald.ps\_bridge, [9](#page-12-4) ps.herald.ps\_herald, [9](#page-12-4) ps.herald.ps\_neelix, [9](#page-12-4) module (*ps.herald.graph\_ql.typedefs.GLogFields attribute*), [11](#page-14-3) module (*ps.herald.model.Log attribute*), [8](#page-11-1) msecs (*ps.herald.graph\_ql.typedefs.GLogFields attribute*), [11](#page-14-3) msecs (*ps.herald.model.Log attribute*), [8](#page-11-1) mutate() (*ps.herald.graph\_ql.mutation.AddLog static method*), [10](#page-13-3) Mutation (*class in ps.herald.graph\_ql.mutation*), [10](#page-13-3) N

name (*ps.herald.graph\_ql.typedefs.GLogFields at-*

*tribute*), [11](#page-14-3)

name (*ps.herald.model.Log attribute*), [8](#page-11-1)

newest\_hearbeat (*ps.herald.graph\_ql.typedefs.GHearBeatFields attribute*), [11](#page-14-3)

newest\_heartbeat (*ps.herald.model.HeartBeat attribute*), [8](#page-11-1) notify() (*in module ps.herald.ps\_neelix*), [9](#page-12-4)

# O

```
options() (in module ps.herald.angular_api), 7
```
### P

package\_version (*ps.herald.graph\_ql.typedefs.GLogFields attribute*), [11](#page-14-3) package\_version (*ps.herald.model.Log attribute*), [8](#page-11-1) pathname (*ps.herald.graph\_ql.typedefs.GLogFields attribute*), [11](#page-14-3) pathname (*ps.herald.model.Log attribute*), [8](#page-11-1) print\_to\_tunnel() (*in module ps.herald.ps\_bridge*), [9](#page-12-4) process (*ps.herald.graph\_ql.typedefs.GLogFields attribute*), [11](#page-14-3) process (*ps.herald.model.Log attribute*), [8](#page-11-1) processname (*ps.herald.graph\_ql.typedefs.GLogFields attribute*), [11](#page-14-3) processname (*ps.herald.model.Log attribute*), [8](#page-11-1) produkt\_id (*ps.herald.graph\_ql.typedefs.GLogFields attribute*), [12](#page-15-2) produkt\_id (*ps.herald.model.Log attribute*), [8](#page-11-1) ps.herald module, [12](#page-15-2) ps.herald.angular\_api module, [7](#page-10-5) ps.herald.bare\_html\_api module, [7](#page-10-5) ps.herald.database module, [7](#page-10-5) ps.herald.graph\_ql module, [12](#page-15-2) ps.herald.graph\_ql.mutation module, [10](#page-13-3) ps.herald.graph\_ql.query module, [10](#page-13-3) ps.herald.graph\_ql.schema module, [11](#page-14-3) ps.herald.graph\_ql.typedefs module, [11](#page-14-3) ps.herald.model module, [8](#page-11-1) ps.herald.ps\_bridge module, [9](#page-12-4) ps.herald.ps\_herald module, [9](#page-12-4)

ps.herald.ps\_neelix

module, [9](#page-12-4)

# Q

Query (*class in ps.herald.graph\_ql.query*), [10](#page-13-3)

# R

react() (*in module ps.herald.ps\_neelix*), [9](#page-12-4) relativecreated (*ps.herald.graph\_ql.typedefs.GLogFields attribute*), [12](#page-15-2) relativecreated (*ps.herald.model.Log attribute*), [8](#page-11-1) resolve\_get\_by\_system\_id() (*ps.herald.graph\_ql.query.Query static method*), [10](#page-13-3) resolve\_get\_logs() (*ps.herald.graph\_ql.query.Query static method*), [10](#page-13-3) resolve\_get\_search\_options() (*ps.herald.graph\_ql.query.Query static method*), [10](#page-13-3) resolve\_goodbye() (*ps.herald.graph\_ql.query.Query method*), [10](#page-13-3) resolve\_hello() (*ps.herald.graph\_ql.query.Query method*), [10](#page-13-3) rm\_logs() (*in module ps.herald.bare\_html\_api*), [7](#page-10-5)

# S

```
set_search_params() (in module
        ps.herald.bare_html_api), 7
stack_info (ps.herald.graph_ql.typedefs.GLogFields
        attribute), 12
stack_info (ps.herald.model.Log attribute), 8
sub_sub_system_id
        (ps.herald.graph_ql.typedefs.GLogFields
        attribute), 12
sub_sub_system_id (ps.herald.model.Log at-
        tribute), 9
sub_system_id (ps.herald.graph_ql.typedefs.GLogFields
        attribute), 12
sub_system_id (ps.herald.model.Log attribute), 9
summary (ps.herald.graph_ql.typedefs.GLogFields at-
        tribute), 12
summary (ps.herald.model.Log attribute), 9
system_id (ps.herald.graph_ql.typedefs.GHearBeatFields
        attribute), 11
system_id (ps.herald.graph_ql.typedefs.GLogFields
        attribute), 12
system_id (ps.herald.model.HeartBeat attribute), 8
system_id (ps.herald.model.Log attribute), 9
```
# T

thread (*ps.herald.graph\_ql.typedefs.GLogFields attribute*), [12](#page-15-2)

thread (*ps.herald.model.Log attribute*), [9](#page-12-4) threadname (*ps.herald.graph\_ql.typedefs.GLogFields attribute*), [12](#page-15-2) threadname (*ps.herald.model.Log attribute*), [9](#page-12-4)

# U

user\_spec\_1 (*ps.herald.graph\_ql.typedefs.GLogFields attribute*), [12](#page-15-2) user\_spec\_1 (*ps.herald.model.Log attribute*), [9](#page-12-4) user\_spec\_2 (*ps.herald.graph\_ql.typedefs.GLogFields attribute*), [12](#page-15-2) user\_spec\_2 (*ps.herald.model.Log attribute*), [9](#page-12-4)